## レポート仕様変更に伴う移行手順

flowmon-sales@orizon.co.jp

ORIZON Systems Co.,Ltd.

# al Progress<sup>®</sup><br>Flowmon®

### **移行手順実施の注意事項**

- Ver12.02.04にバージョンアップをした場合、既存のFMCレポートはFMDレポー トに共有されないため、バージョンアップ後に移行手順を実施する必要があります。
- チャプターの設定はVer12.02.04においてもFMCでの設定となるため既存のチャ プター設定はFMDでのレポート作成時にも共有されます。
- ■本移行手順はFlowmonOS Ver12.02以降のバージョンでご実施ください。

#本資料では"FMC=Monitoring Center" "FMD=Dashboard and Report"としています。

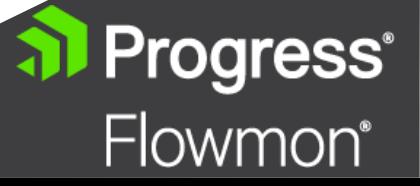

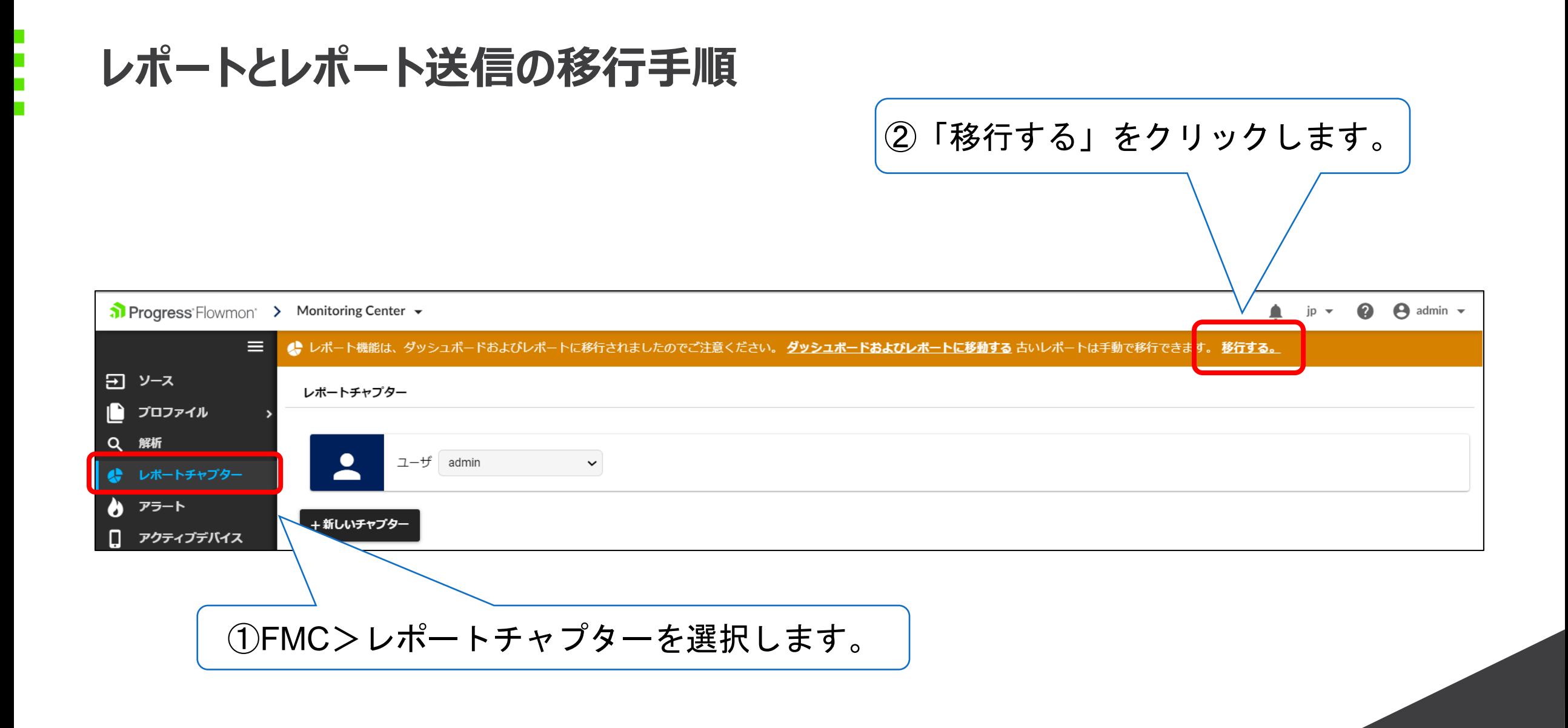

3 Copyright 2022 Progress Software Corporation and/or its subsidiaries or affiliates/Orizon Systems. All rights reserved.

al Progress<sup>®</sup>

Flowmon<sup>®</sup>

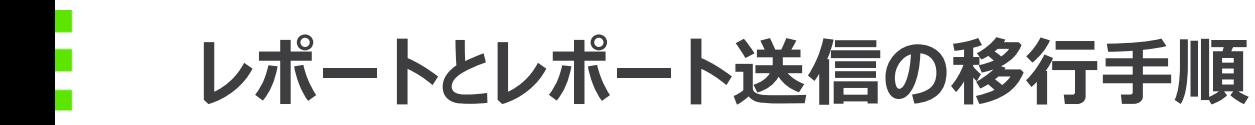

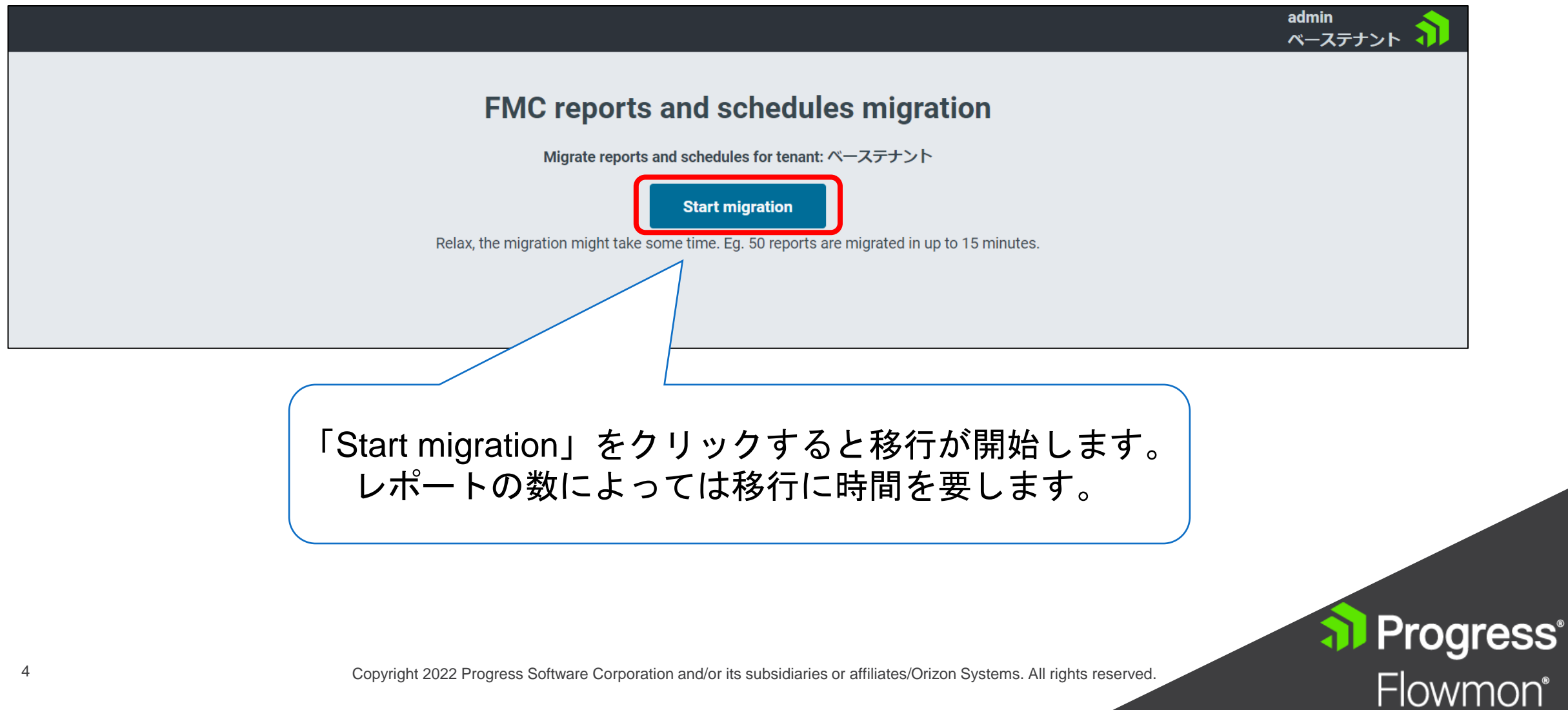

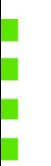

### **レポートとレポート送信の移行手順**

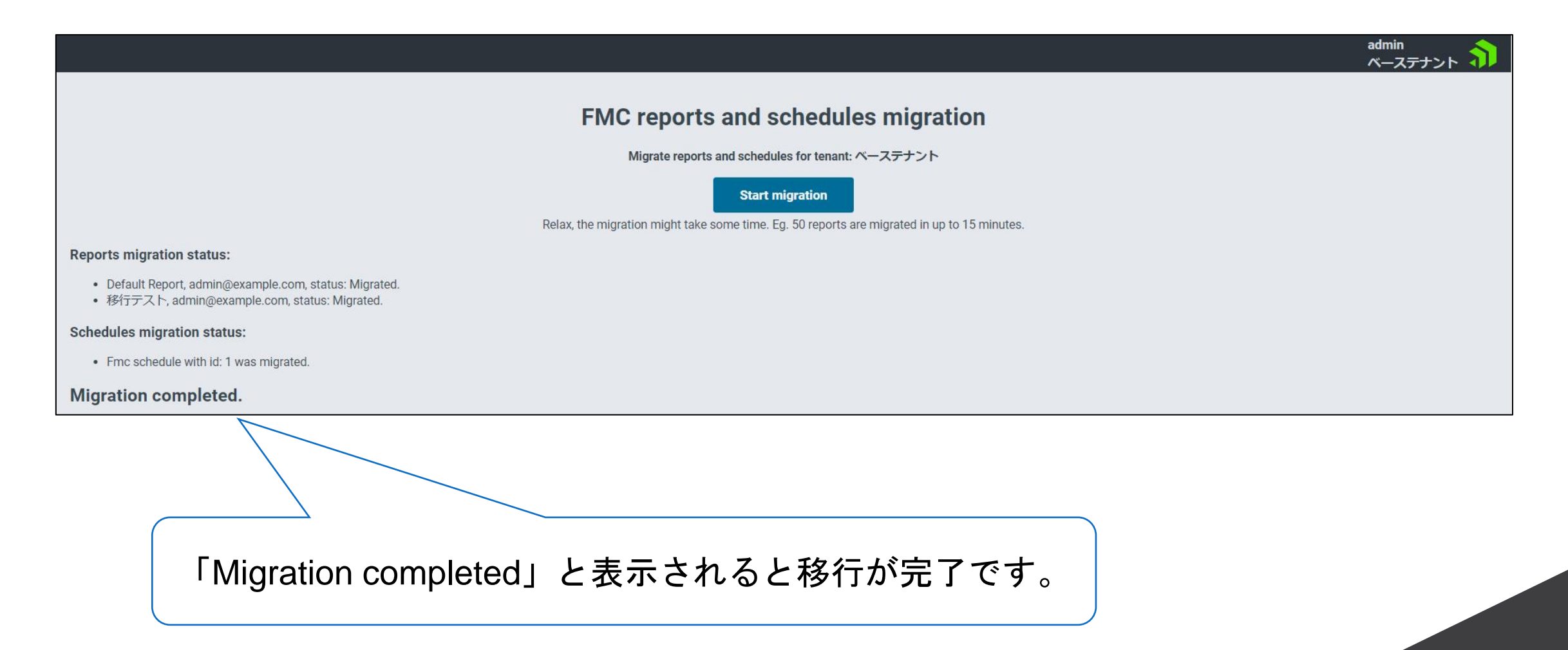

a Progress<sup>®</sup>

Flowmon<sup>®</sup>